## IAConnect AP Base Requirements Document

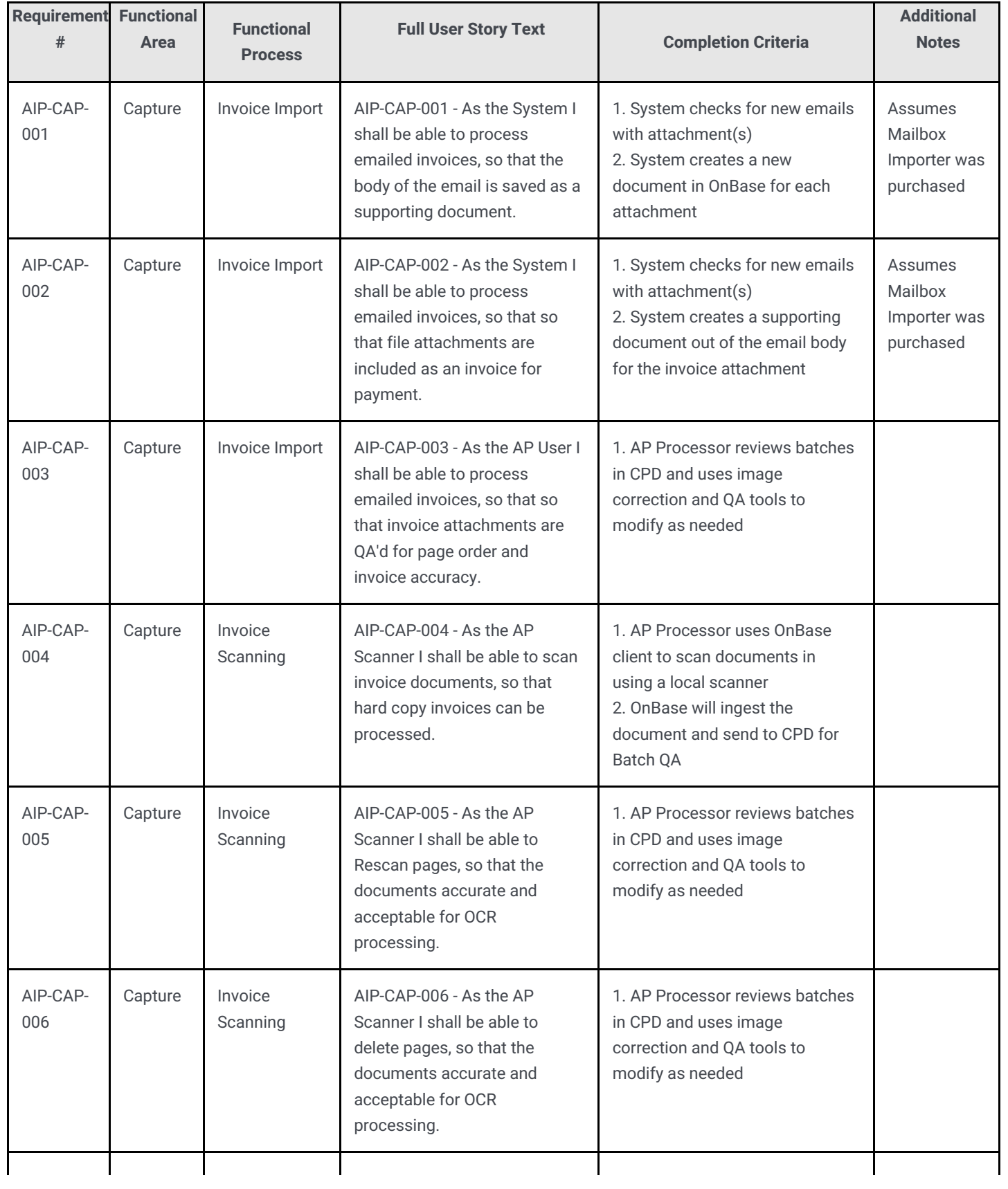

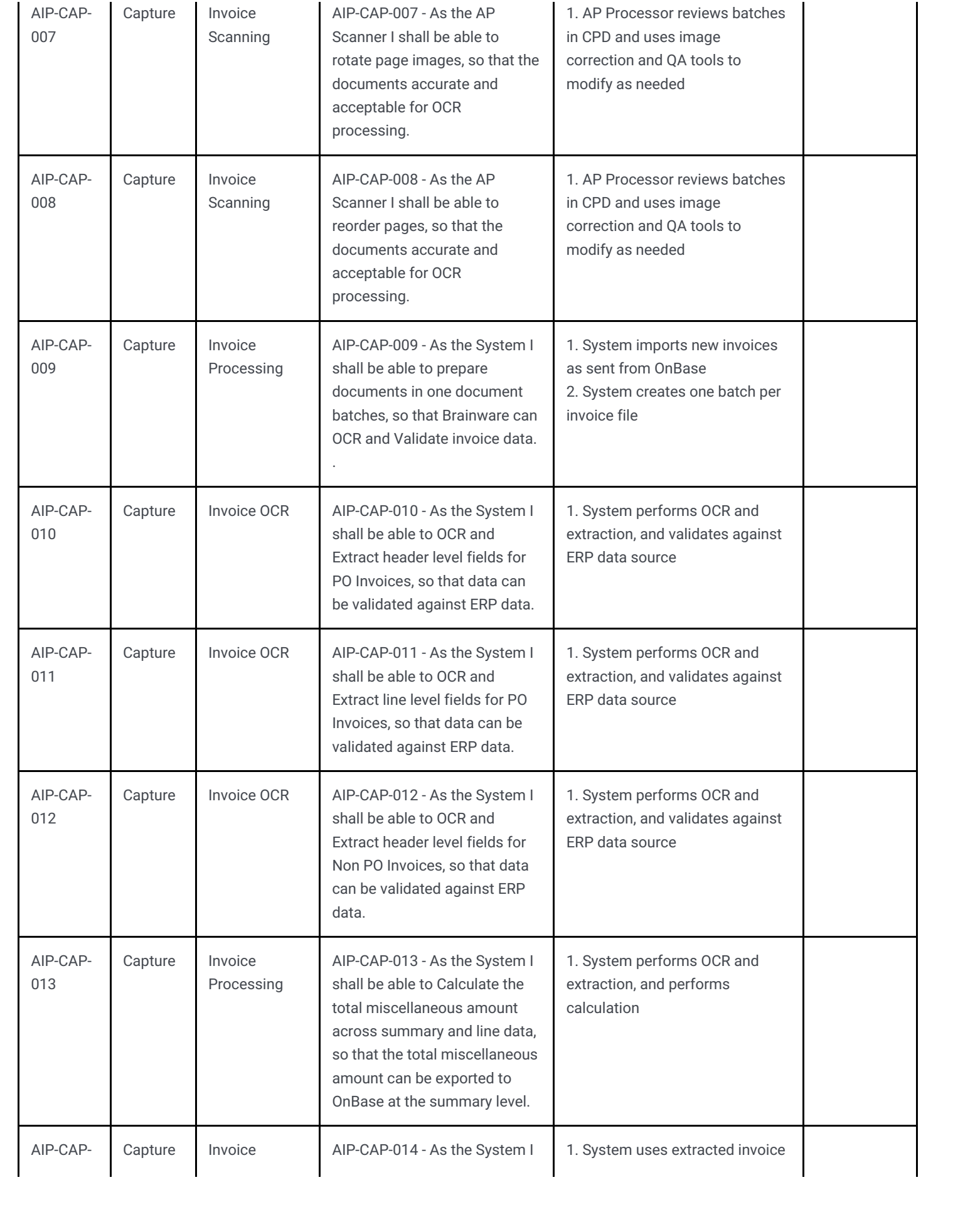

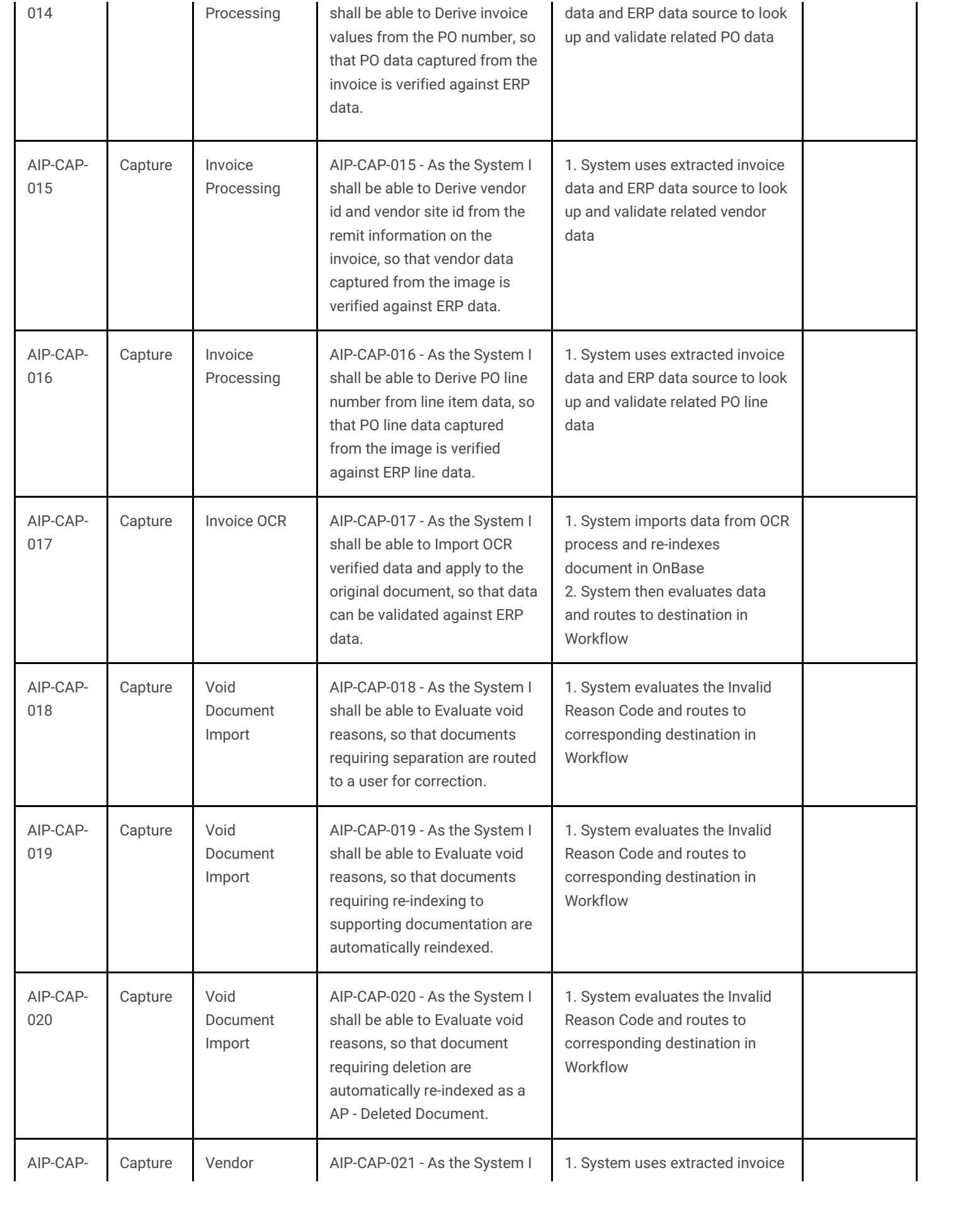

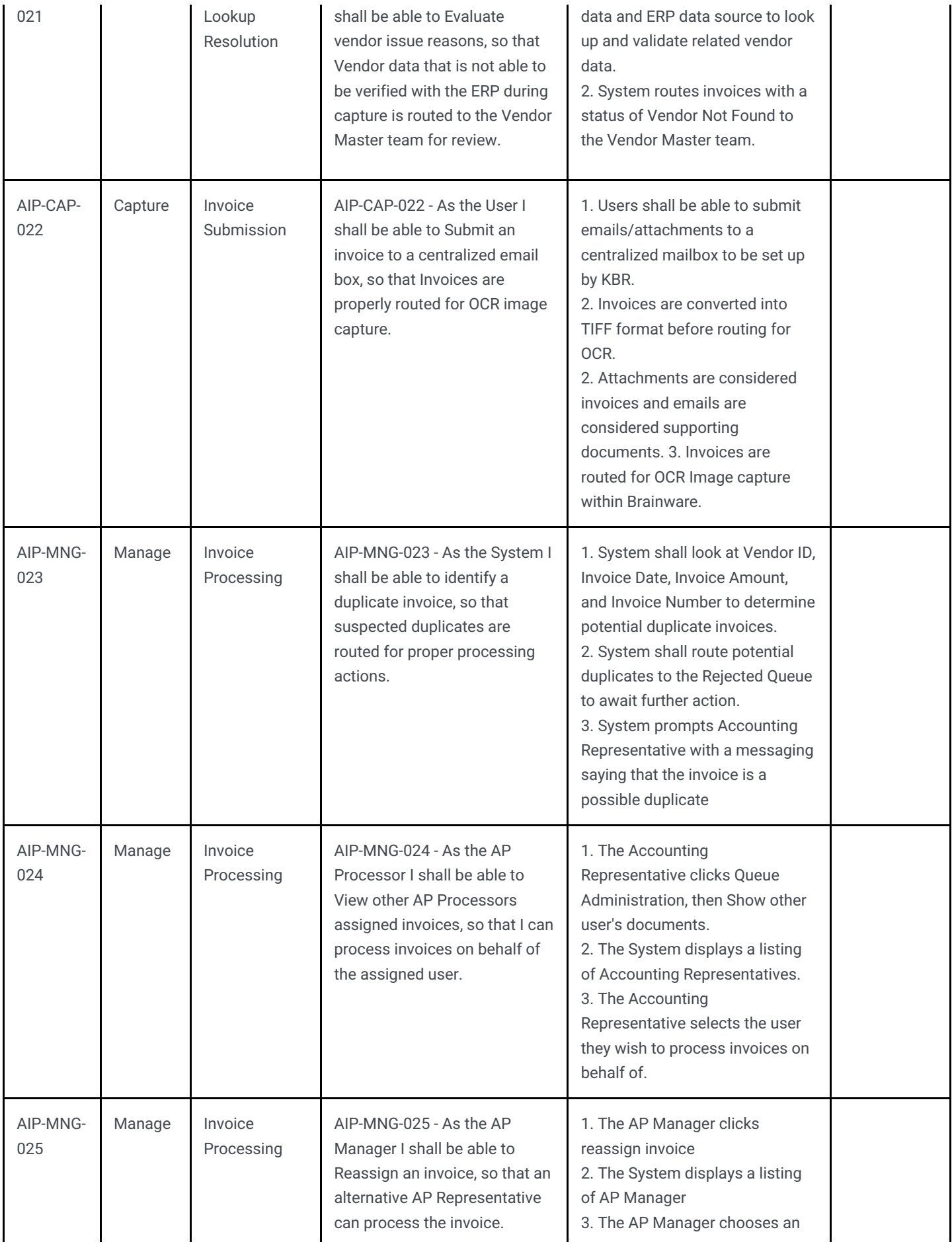

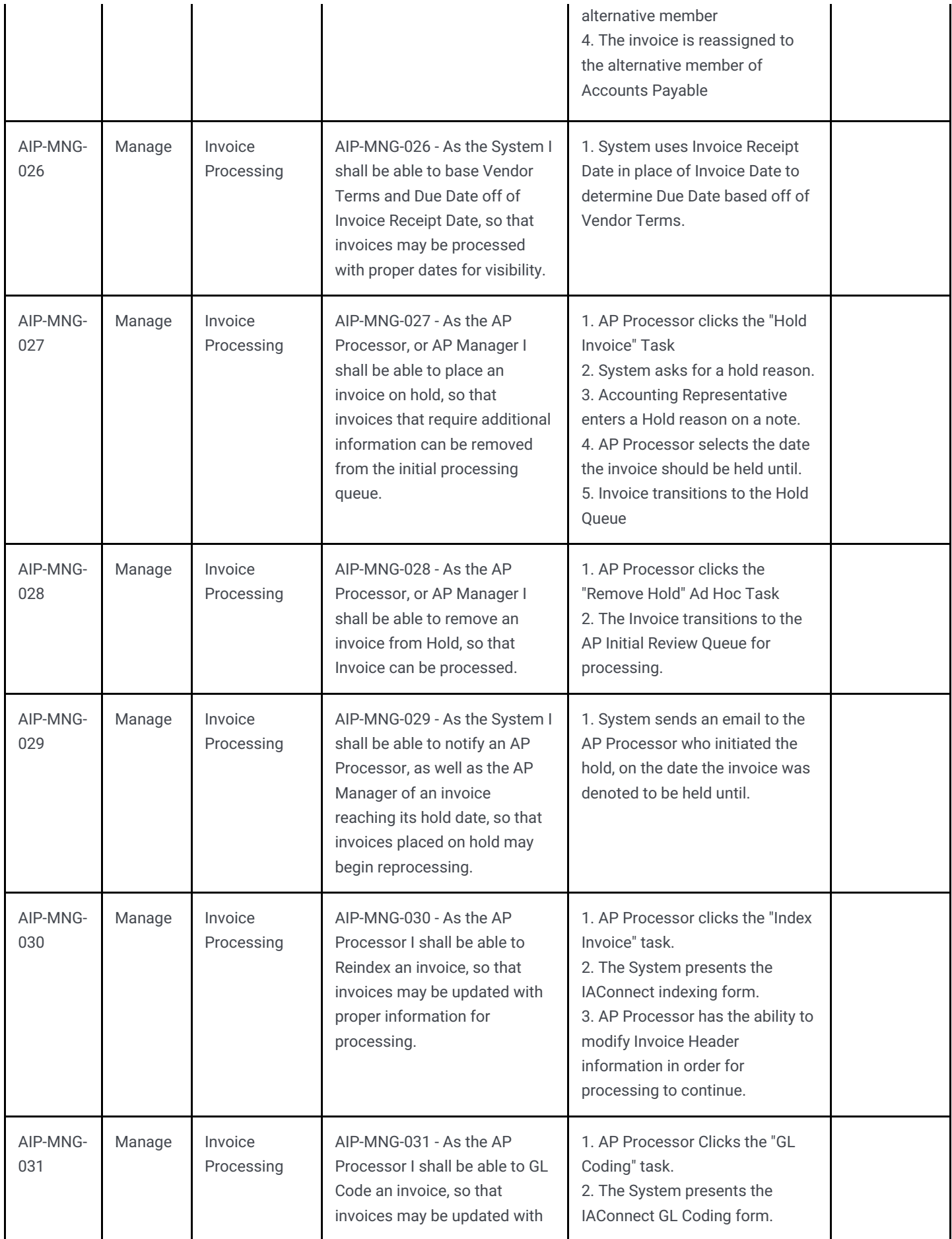

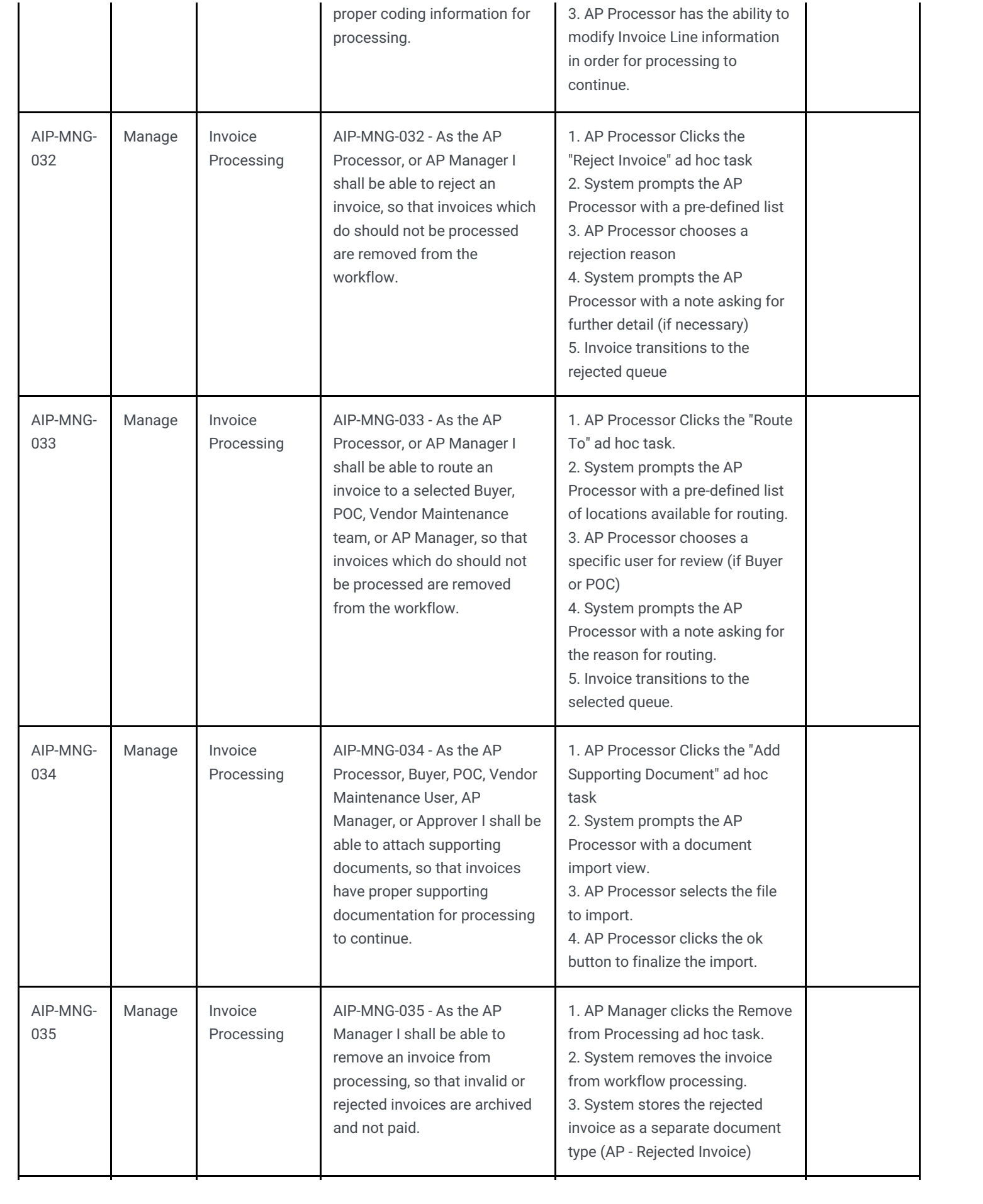

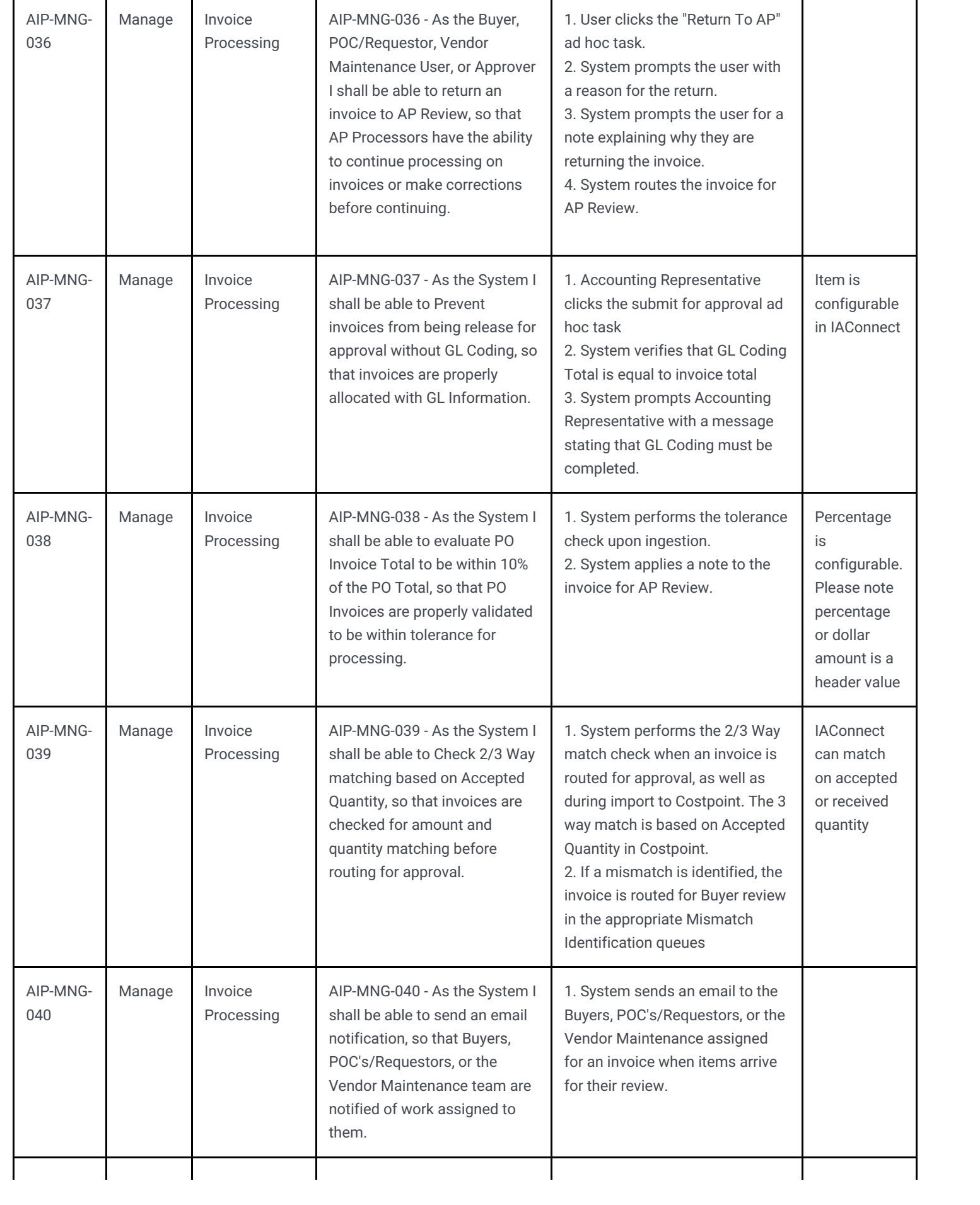

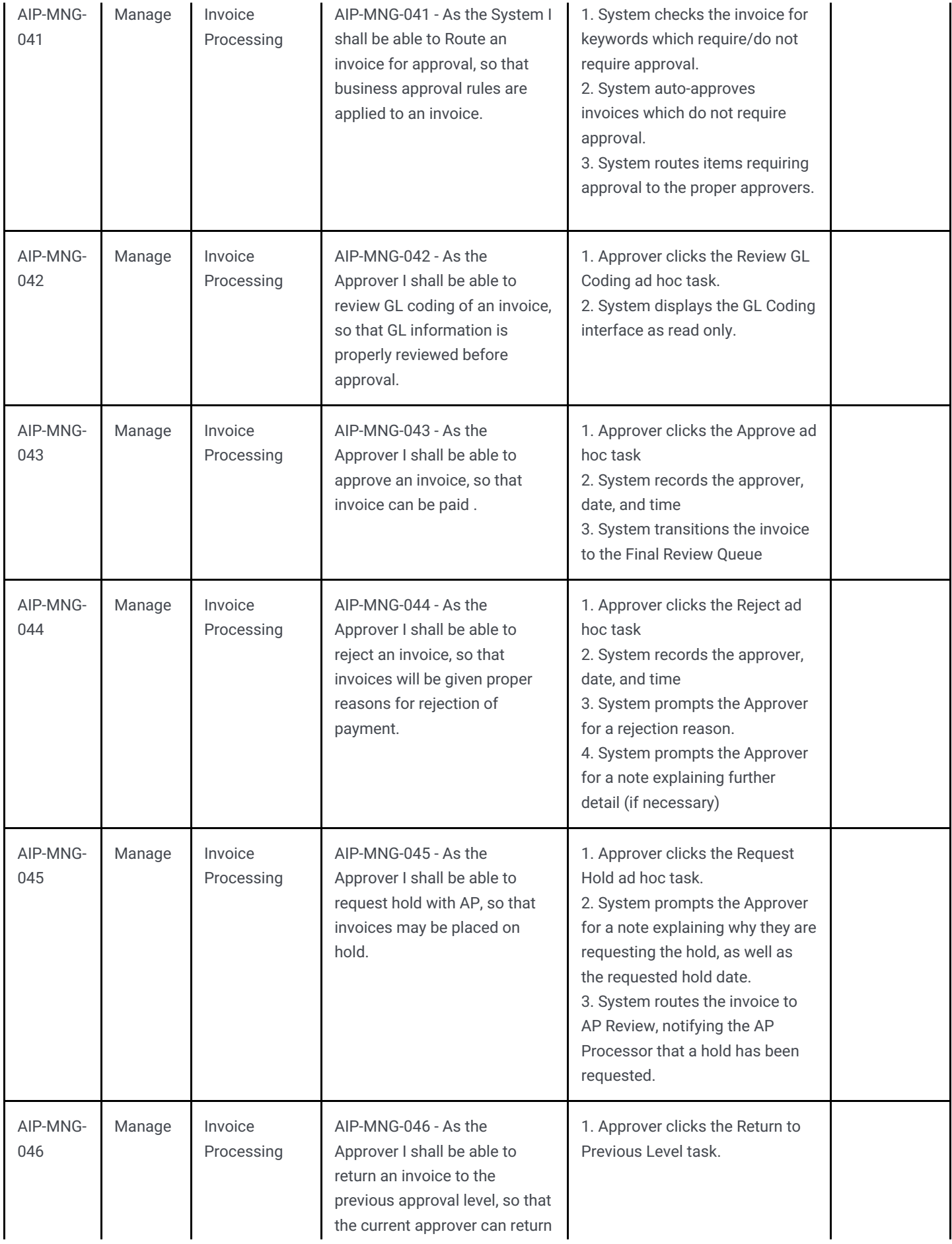

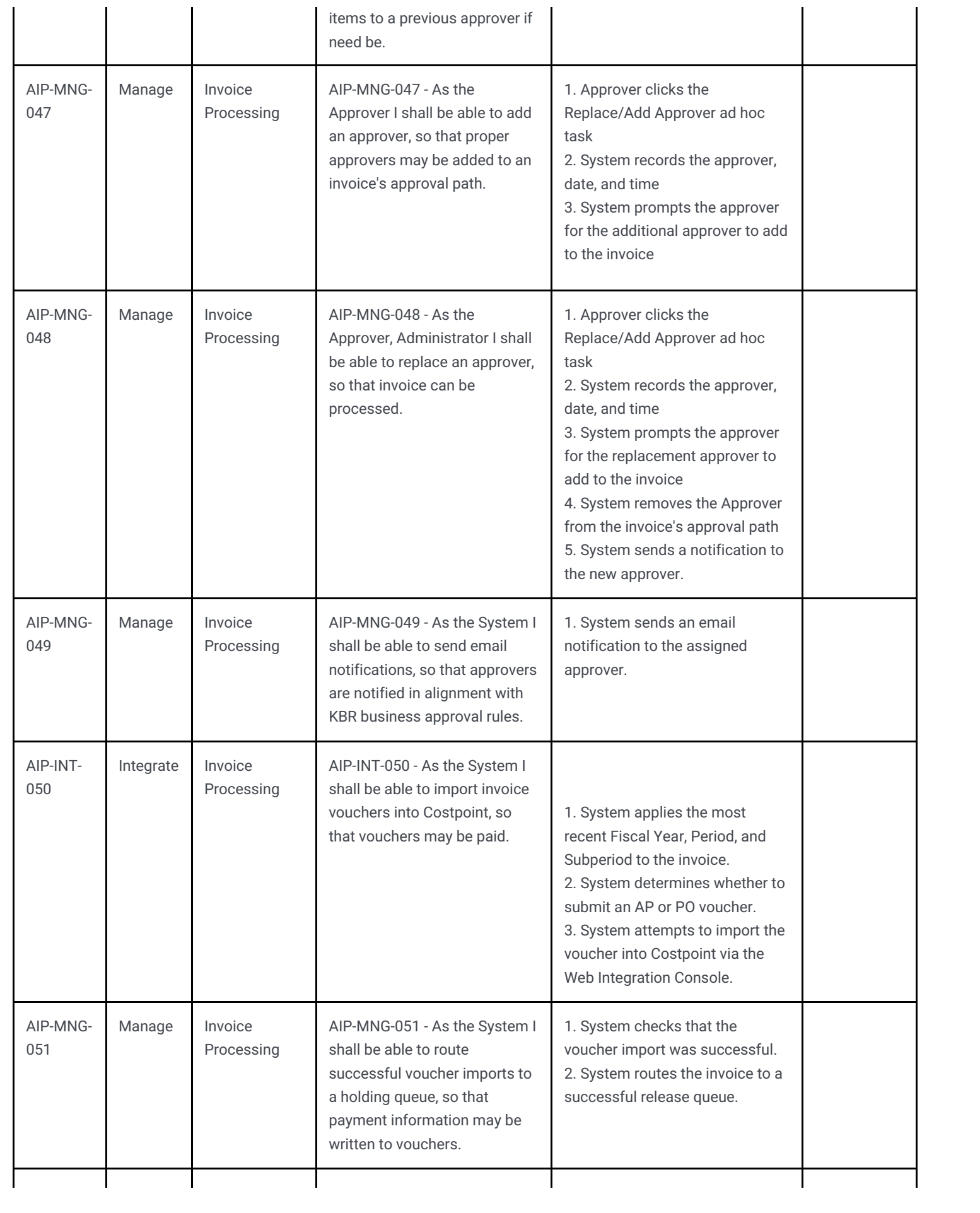

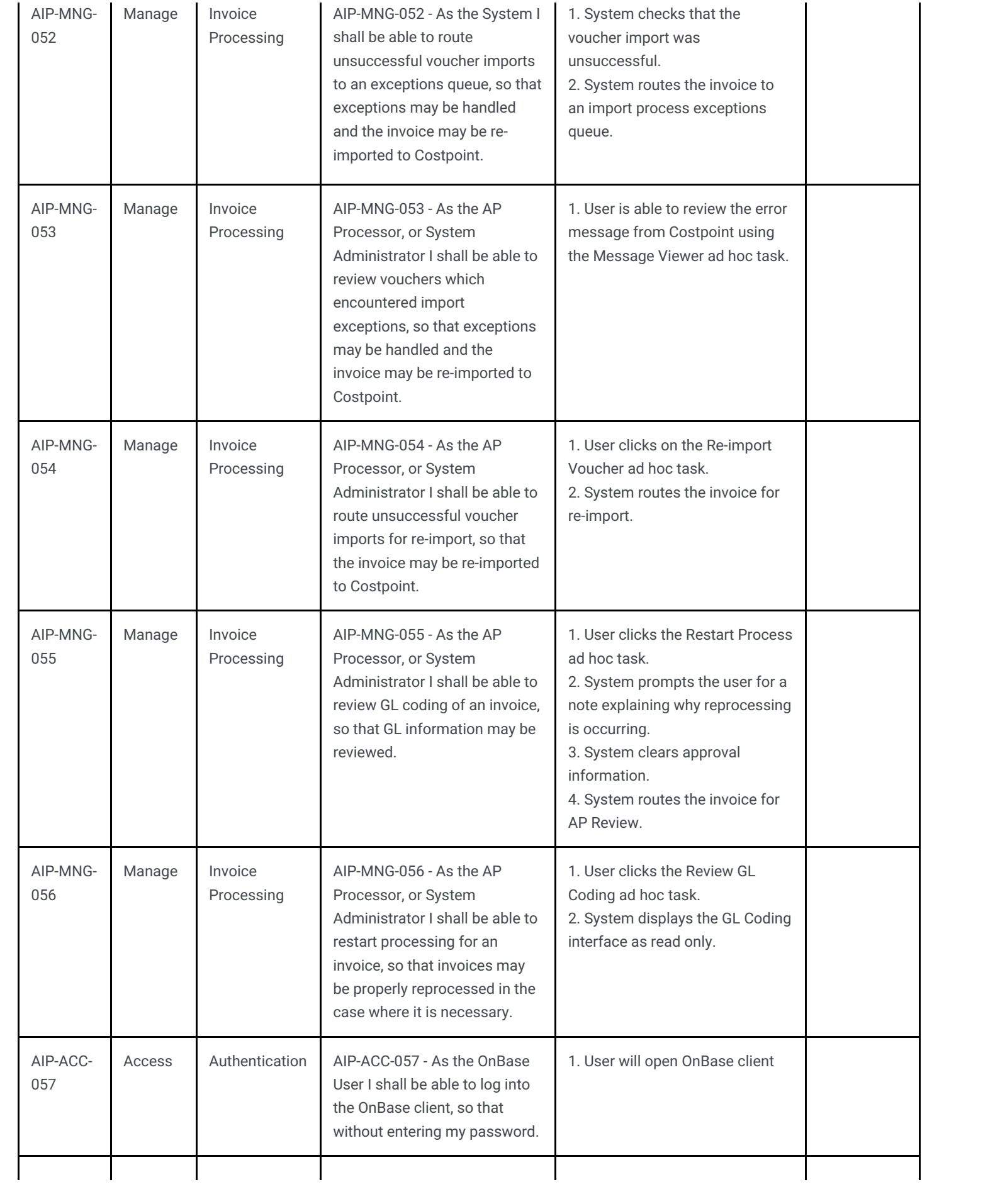

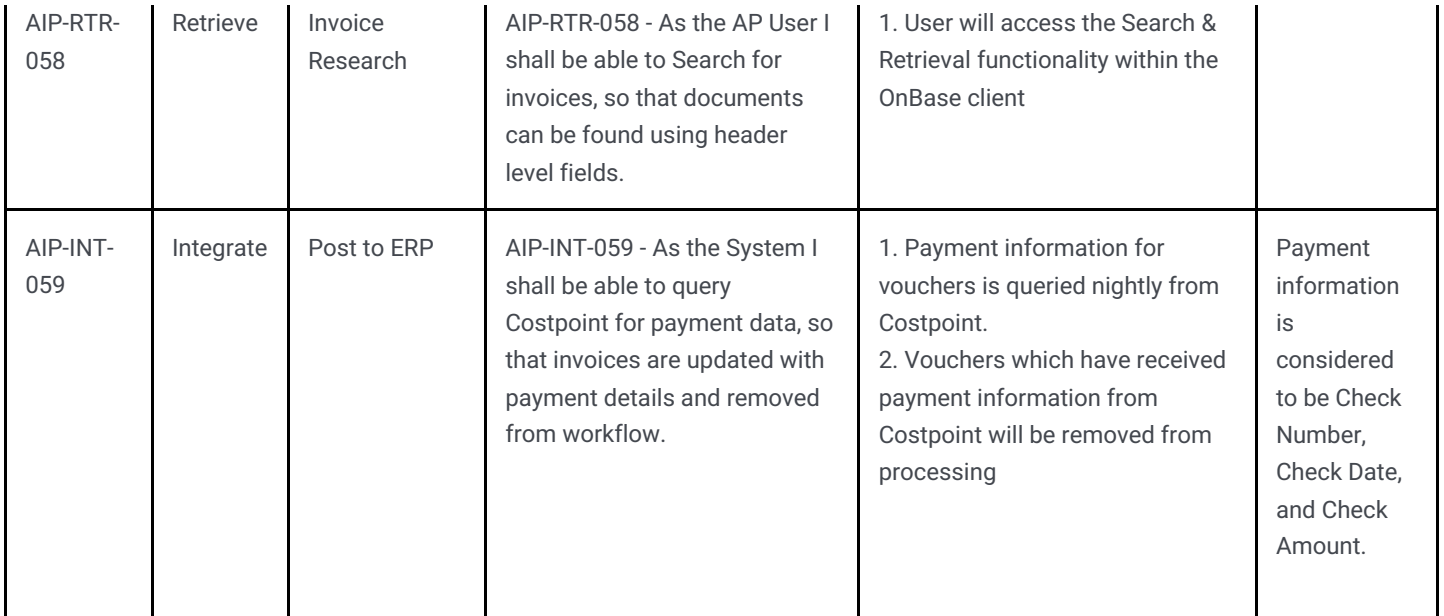